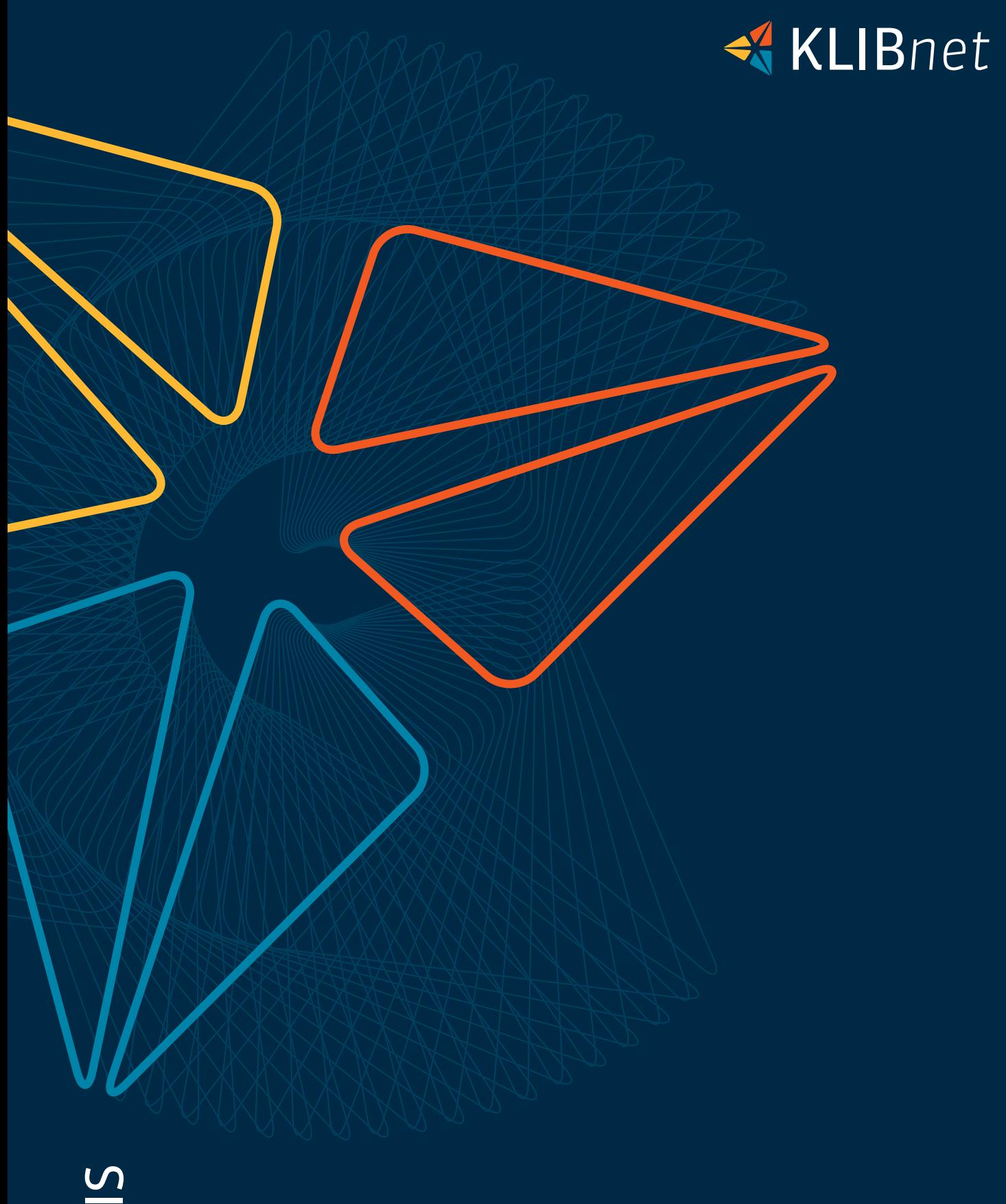

EINARTIS

Gesundheitskostenrückforderung

### Ihre Vorteile

- pro Rechnung können mehrere Rückforderungen erfasst werden (Krankenkasse und andere subsidiäre Leistungserbringer)
- ◆ detaillierte Informationen zu Arztrechnungen: > Informationen zur Behandlung und zu den Patienten > Dokumentation der Rückforderung der Leistungseinforderung bei der Krankenkasse (KVG und VV) sowie weiterer Leistungserbringer > Informationen über die erfolgte Leistungsabrechnung oder -ablehnung durch die Krankenkasse
- erweiterte Auswertungsmöglichkeiten durch frei definierbare Listen des Datenbrowsers und bessere Übersicht im Modul
- verbessertes Cash-Management (Sie bezahlen die Arztrechnungen erst nach Eingang der Abrechnung )

Modul Berechnen-Freigeben-Zahlen (kurz: BFZ) oder dem Rechnungsworkflow (kurz: RW) arbeiten, wird ein Zahlungsbeleg direkt in der Maske «Rechnungen erfassen» erstellt. Der erfasste Rechnungstext und der vordefinierte Buchungscode werden in beiden Fällen direkt übernommen. Ist die Leistungsabrechnung und Zahlung der Krankenkasse eingegangen, können Sie die Arztrechnung direkt im Modul mit einem Klick freigeben. Die Rechnung müssen Sie nicht neu erfassen, sie wird aus den Auszahlungsbelegen in den nächsten Zahlungslauf übernommen (mit dem Modul AZB) bzw. direkt in die Monatsabrechnung (mit dem Modul BFZ/RW).

Weiter können Sie über den Datenbrowser Listen mit den noch ausstehenden Leistungsabrechnungen der Krankenkassen erstellen. Auch Statistiken mit Daten des Moduls lassen sich darüber erstellen.

#### Lizenzen und Schulungen

Im Lizenzpreis sind inbegriffen:

- $\blacktriangleright$  Funktionen des Moduls
- Benötigte Funktionen des Auszahlungsbelegs\*
- ◆ Datenbrowser-Abfragen

\* Soll das Modul Auszahlungsbeleg anderweitig eingesetzt werden, ist es separat zu lizenzieren.

#### Mit Vorfinanzierung

Variante 1 bietet sich an, wenn Sie die Arztrechnungen bezahlen wollen, bevor Sie diese zur Leistungseinforderung an die Krankenkassen einreichen.

## Besseres Cash-Management

Mit diesem Modul haben Sie eine bessere Kontrolle über die Abläufe der Rückerstattung. Es unterstützt Sie beim Bezahlen der Arztrechnungen. Daraus resultiert ein besseres Cash- Management. Das heisst, die Rechnungen werden zuerst den Krankenkassen zur Rückerstattung eingereicht. Somit entfällt die Vorfinanzierung.

#### Ein Praxisbeispiel

So funktioniert es: Im Modul Gesundheitskosten Rückforderung erfassen Sie eingehende Arztrechnungen. Sie können direkt aus dem Modul entweder einen Auszahlungsbeleg erstellen (mit dem Modul AZB) oder, sofern Sie mit dem

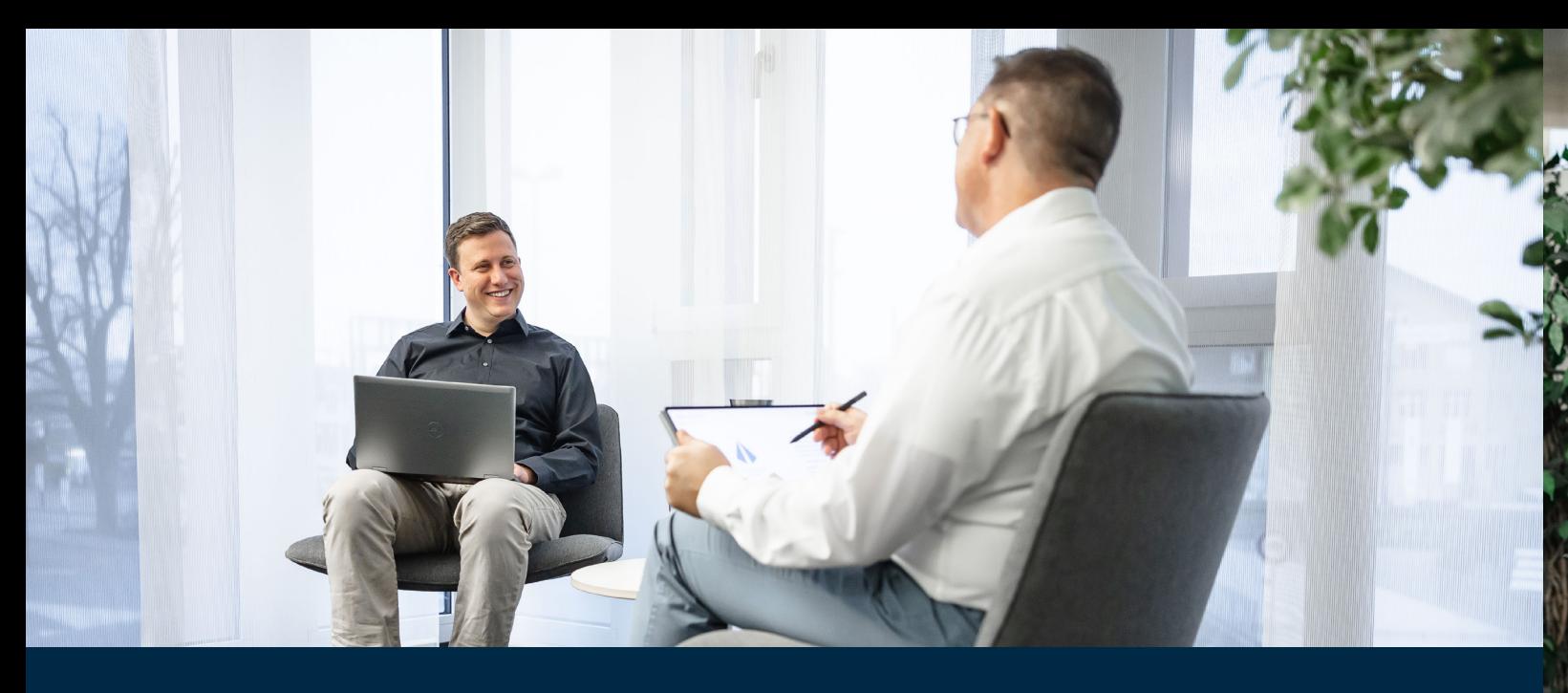

Mit diesem Modul behalten Sie die Kontrolle über die Rückerstattung der an die Krankenkassen (und weiteren Leistungserbringern) eingereichten Gesundheitskostenrechnungen. Dabei haben Sie die Wahl zwischen zwei Varianten: mit oder ohne Vorfinanzierung.

# Rückerstattungen im Griff

Heute gibt es für die Leistungseinforderung bei

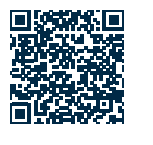

den Krankenkassen zwei Vorgehensweisen:

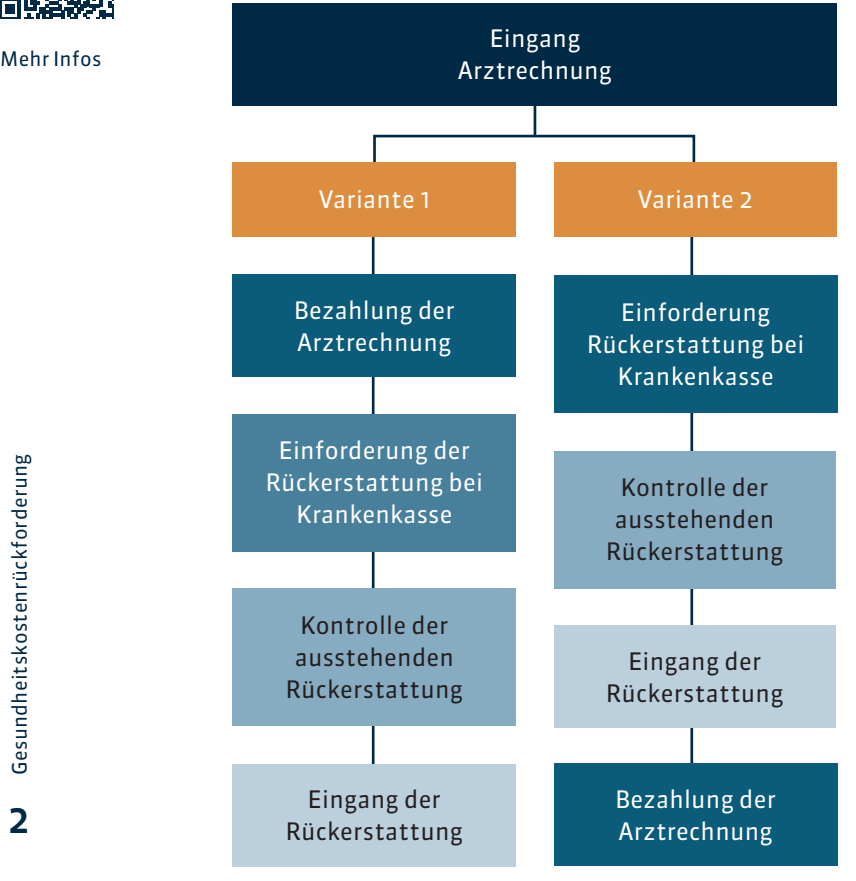

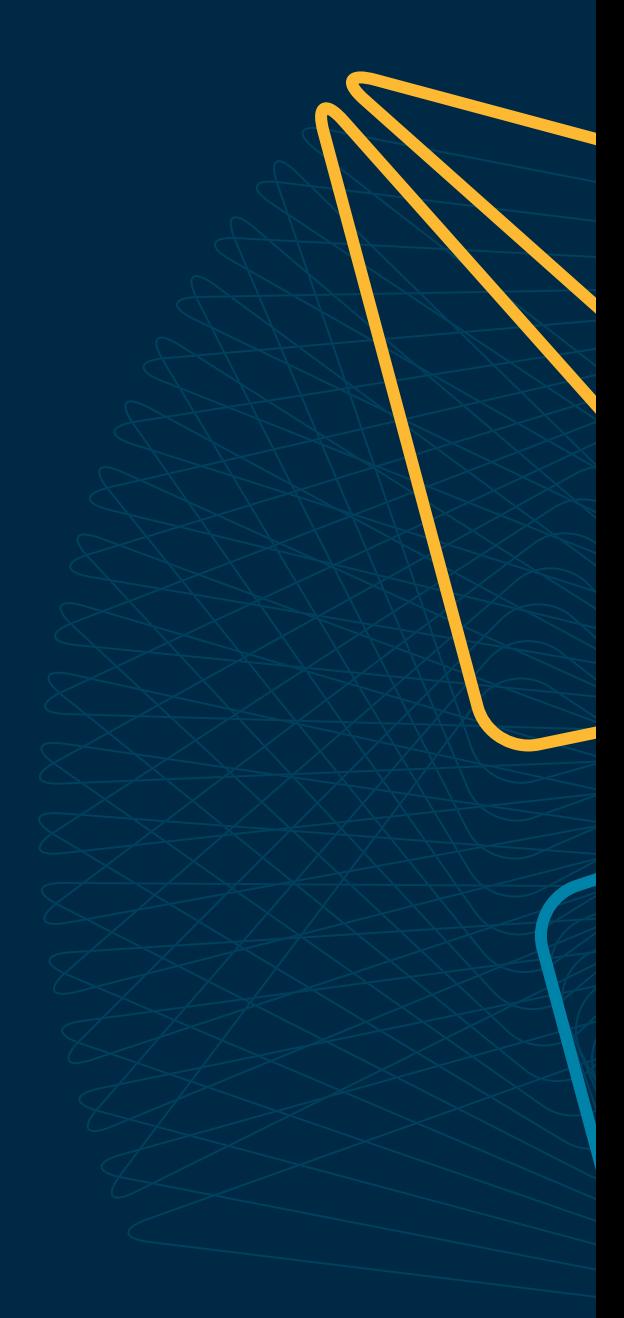

Wünschen Sie eine Beratung oder brauchen Sie Hilfe? Kontaktieren Sie uns.

Diartis AG • Bahnhofstrasse 41 • Postfach • 5600 Lenzburg 1 • T +41 56 675 50 25 • info@diartis.ch diartis.ch